## **11B: MISCELLANEOUS HARDWARE RELATED INFORMATION**

## **11.1 Icom HF Radio Hex Addresses**

Each Icom radio can be programmed with its own unique hexadecimal address ranging from 00(H) to FF(H). Airmail uses this address to communicate with Icom radio, and it must be entered correctly if Airmail is to communicate with the radio. Tables 7-1A and 7-1B list the factory default addresses for Icom HF Amateur and Marine radios. "Auto" in the baud rate column means the radio should accept any baud rate setting you choose when configuring Airmail. We recommend that you choose 1200 baud.

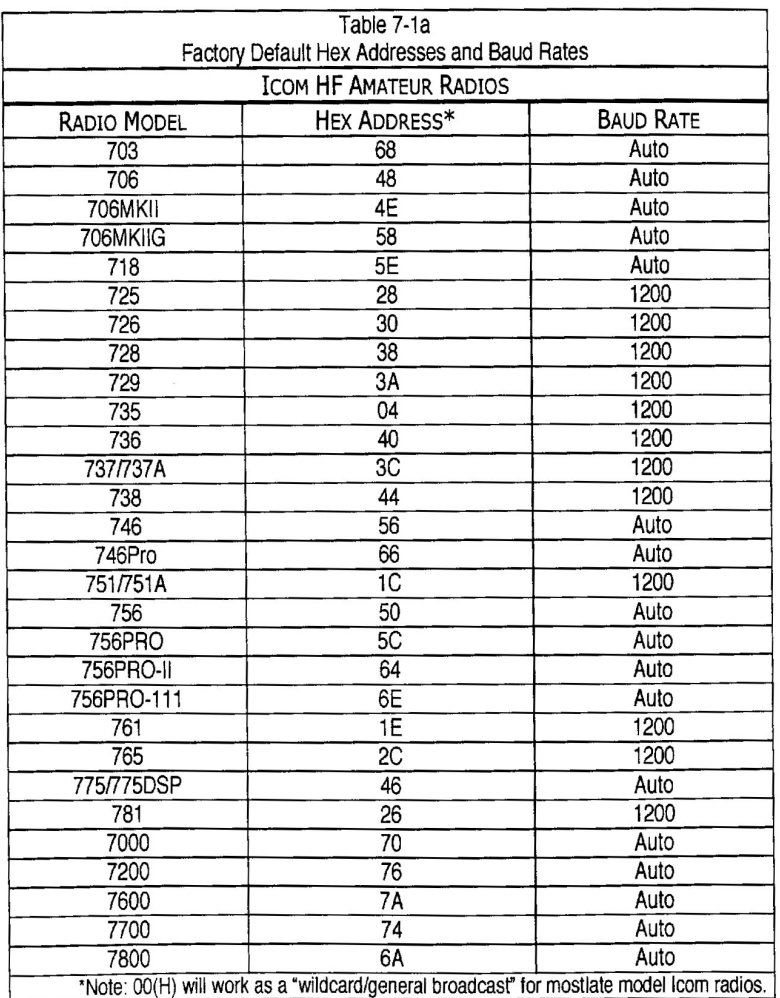

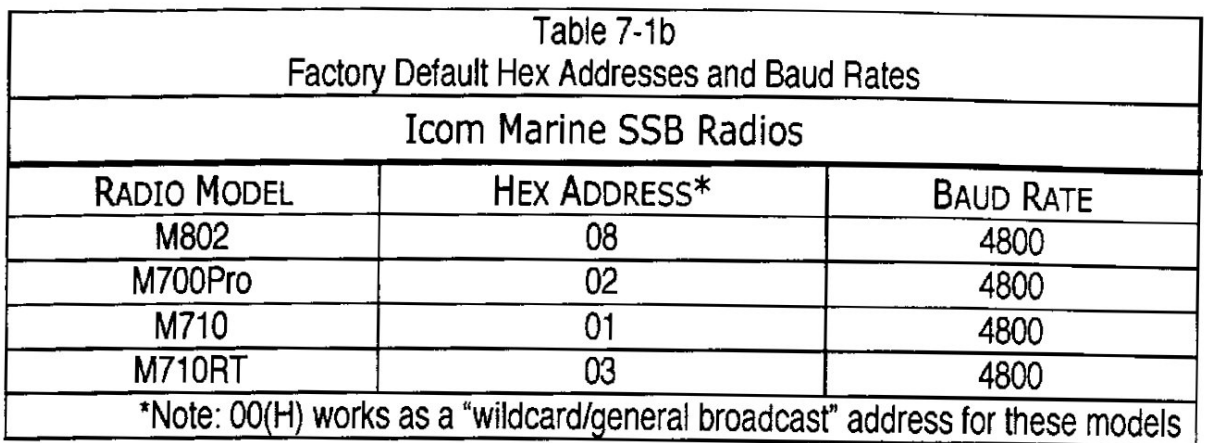

## **11.2 Connecting Modem Cables to Icom, Kenwood, or Yaesu Radios.**

One or more cables are required to connect PTC-II/III modems to Icom. Kenwood, or Yaesu radios; an Audio cable, and a Frequency Control Cable. The Audio Cable provides Push to Talk (PTT) Transmit/Receive keying. Audio In/Out, and in the case of Icom radios. 13.8 VDC to power the modem. The Frequency Control Cable carries the frequency setting data from the modem to the radio.

The radio-to-modem interface presented by these branded radios are not standardized within the brand and vary significantly from radio model to radio model, and even within the same model group. For example, the radio to modem interface of the Yaesu FT-1000 MP and FT-1000 MP-MkV are so different that they require different cables.

We can make up cables for these models but we require the customer to procure the connectors for their radio model and related schematic diagram. Finding the right connectors / technical information can be time consuming work and at radio tech charge out time of \$80 per hour we suggest that this is "leg work" best done by the customer. Of course if you are happy to pay our hourly rate and acknowledge that it can potentially takes hours of net research time then we are happy to take on the work.

At the end of the day, although you may save a few dollars on buying a used Codan / Barrett HF radio - your upfront saving will be quickly diminished by the messing around that is required to connect other devices to these units. Icom is the leading brand in HF marine radios and we recommend that you stick to the Icom brand for your HF radio needs.

## **11.2.1 How to Connect PTC-II/III Pactor to Icom Radios.**

All PTC-II/III modems use either a 9090 or 9095\* "Audio" cable to provide switched 13.8 VDC power and control signals to the modem. A separate I3.8 VDC supply line is not required. The PTC-IIPro and PTC-llusb also use an 8081.8083 or 8086 cable to control the HF radio's transmit and receive frequency. These ready-made cables are available from [www.radios.net.au](http://vk4ajj.com/cubecart/index.php?_a=viewCat&catId=111)

Referring to Figure 7-1 below for the Icom 802 model, connect your PTC modem as follows:

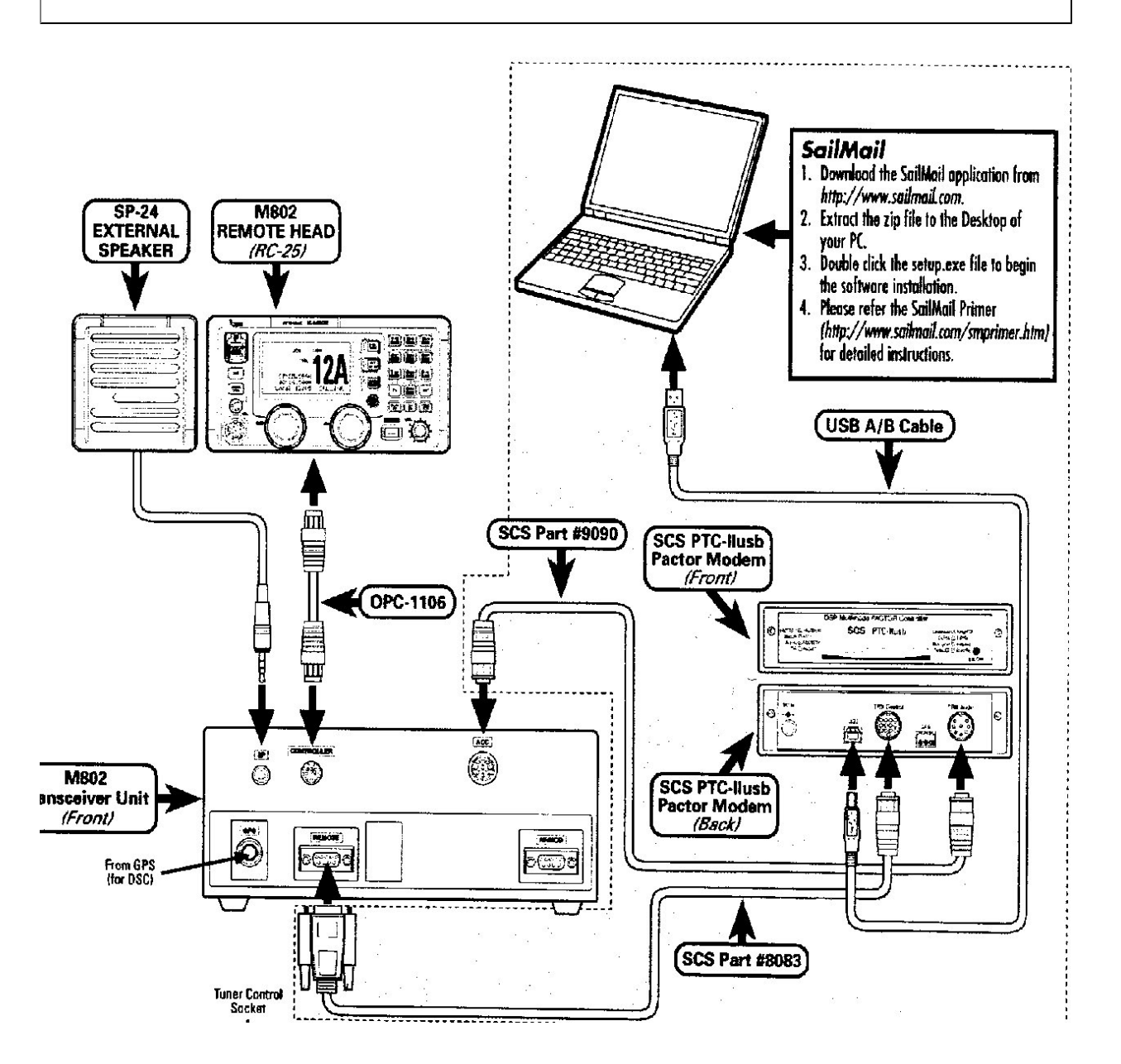

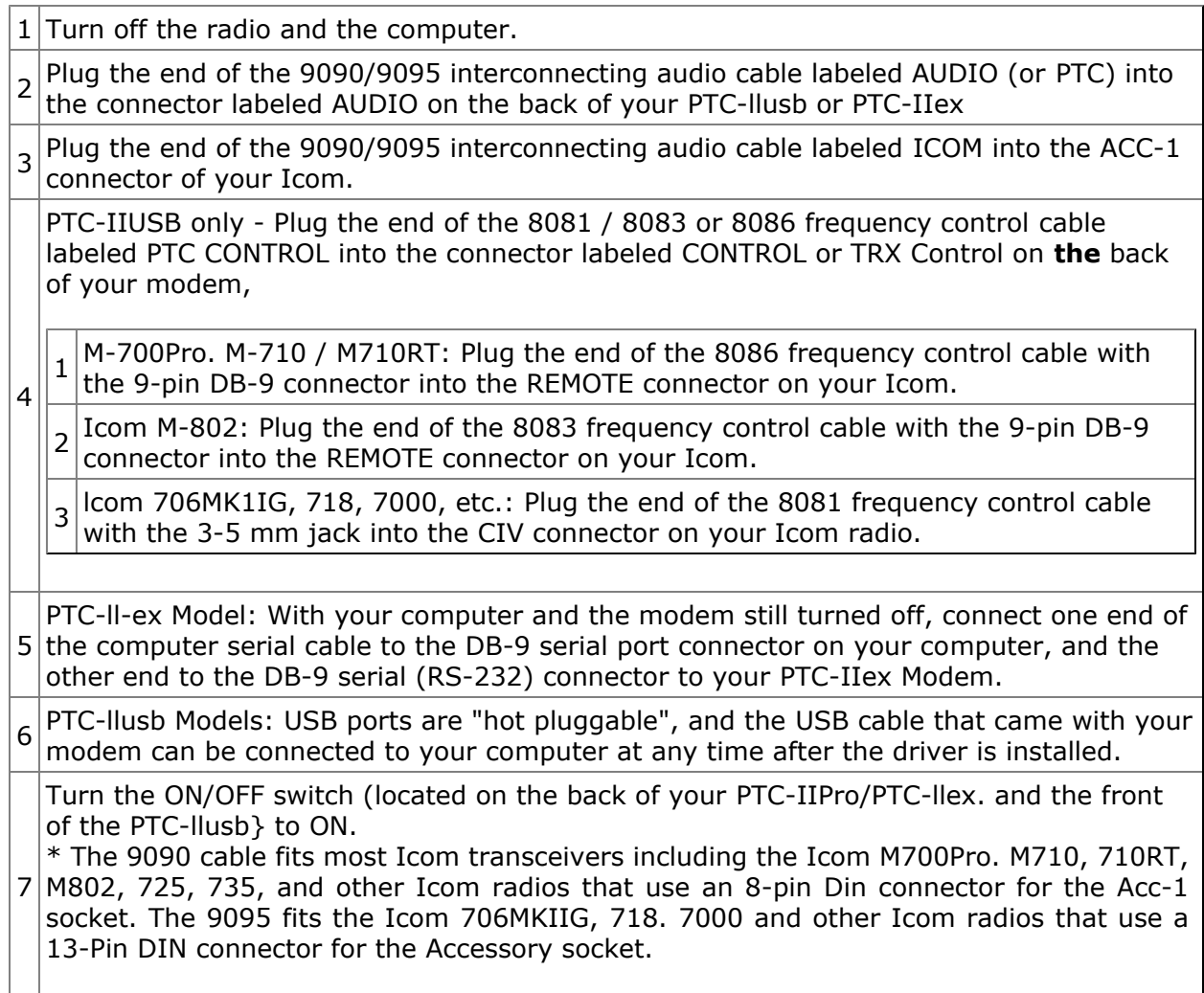